# PowerShell Function: Get-CoraSeQuenceService

Last Modified on 07/16/2024 9:28 am EDT

V9.3

Method

[CoraSeQuence.Services](http://kb.pnmsoft.com/help/powershell-module-corasequence-services)

# **Description**

Gets one or more instances of the installed Cora SeQuence services. The returned type is WMI Class Win32\_Service. For more information, see this [page](https://docs.microsoft.com/en-us/windows/win32/cimwin32prov/win32-service).

In addition, this function returns a hashtable named CoraSeQuenceProperties that contains the following keys:

- BuildDate: The date on which the application was built.
- ApplicationName: The name of the application (ADSS/BRS/JES/Administration/Flowtime/WebAPI).
- Version: The version of the application.
- ProjectName: The name of the Visual Studio project on which the application was built.
- ConfigFilePath: The path to the application primary configuration file.

# **Syntax**

Get-CoraSeQuenceService -Service <Object> [-ServiceID <Int32>] [<CommonParameters>]

Get-CoraSeQuenceService -Service <Object> [-AllInstances] [<CommonParameters>]

Get-CoraSeQuenceService [-AllServices] [<CommonParameters>]

# Parameters

#### -Service <Object>

The type of the Cora SeQuence service: Active Directory Synchronization Service (ADSS), Background Runtime Service (BRS), Job Execution Service (JES). If you do not use this parameter, the function returns all instances of all types of services.

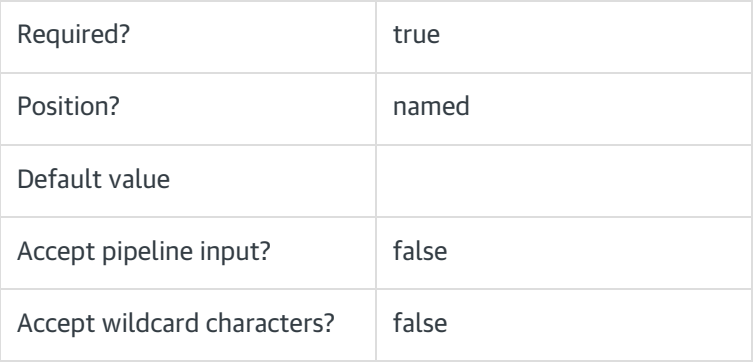

-ServiceID <Int32>

The numeric ID of the service instance. Used when there are multiple instances of the same service.

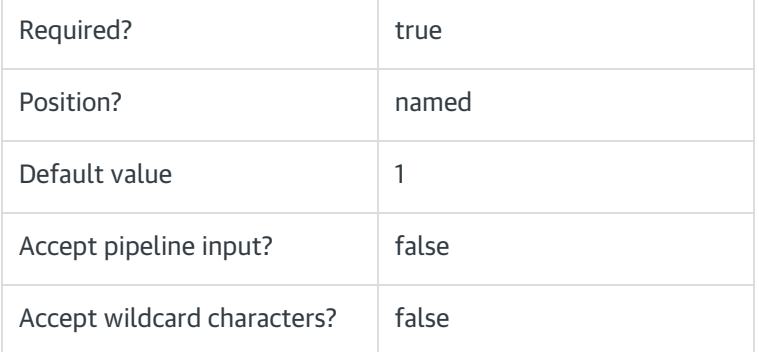

#### -AllInstances [<SwitchParameter>]

If provided, this parameter returns all instances of the service provided in the Service parameter.

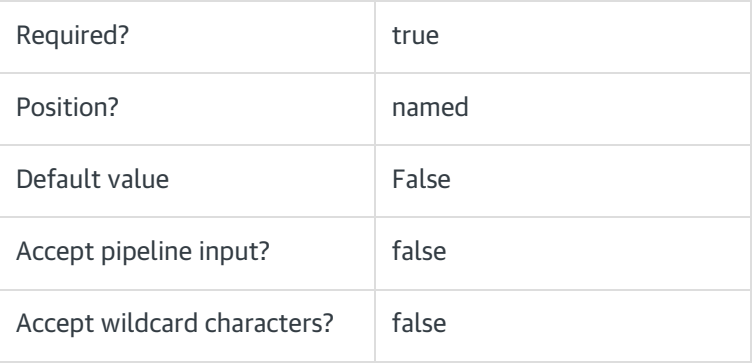

### -AllServices [<SwitchParameter>]

If provided, this parameter returns all instances of all Cora SeQuence services.

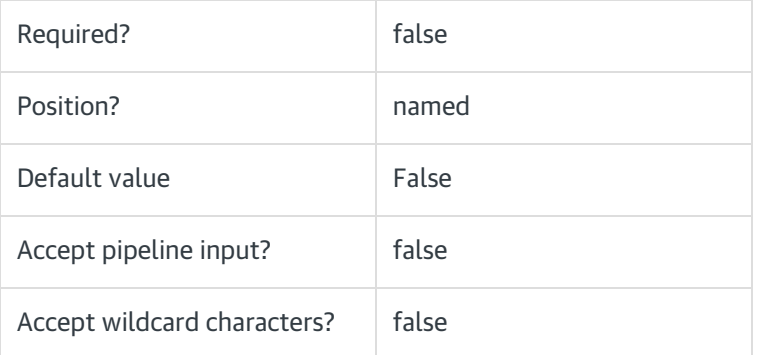

#### <CommonParameters>

This function supports these common parameters: Verbose, Debug, ErrorAction, ErrorVariable, WarningAction, WarningVariable, OutBuffer, PipelineVariable, and OutVariable.

For more information, see [about\\_CommonParameters](https://go.microsoft.com/fwlink/?LinkID=113216).

# Example

PS C:\>Get-CoraSeQuenceService -Service BRS

# V9.0

# Method

[CoraSeQuence.Services](http://kb.pnmsoft.com/help/powershell-module-corasequence-services)

# **Description**

Gets one or more instances of installed Cora SeQuence services.

# **Syntax**

Get-CoraSeQuenceService -Service <Object> [-ServiceID <Int32>] [<CommonParameters>]

Get-CoraSeQuenceService -Service <Object> [-AllInstances] [<CommonParameters>]

Get-CoraSeQuenceService [-AllServices] [<CommonParameters>]

# **Parameters**

#### -Service < Object>

The type of the Cora SeQuence service: Active Directory Synchronization Service (ADSS), Background Runtime Service (BRS), Job Execution Service (JES). If you do not use this parameter, the function returns all instances of all types of services.

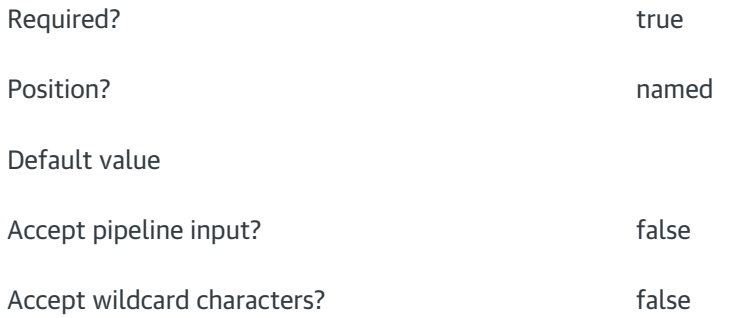

#### -ServiceID <Int32>

The numeric ID of the service instance. Used when there are multiple instances of the same service.

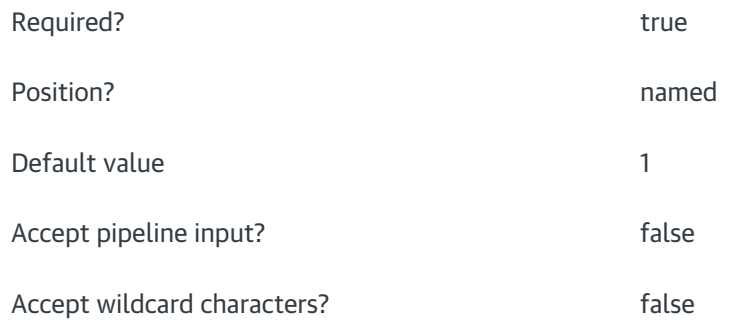

# -AllInstances [<SwitchParameter>]

If provided, this parameter returns all instances of the service provided in the Service parameter.

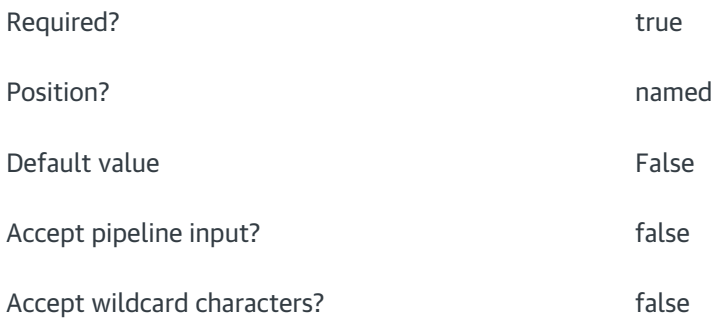

# -AllServices [<SwitchParameter>]

If provided, this parameter returns all instances of all Cora SeQuence services.

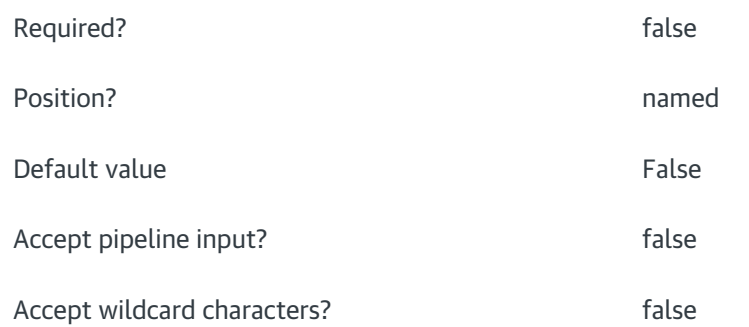

#### <CommonParameters>

This function supports these common parameters: Verbose, Debug, ErrorAction, ErrorVariable, WarningAction, WarningVariable, OutBuffer, PipelineVariable, and OutVariable.

For more information, see [about\\_CommonParameters](https://go.microsoft.com/fwlink/?LinkID=113216).

# Example

PS C:\>Get-CoraSeQuenceService -Service BRS